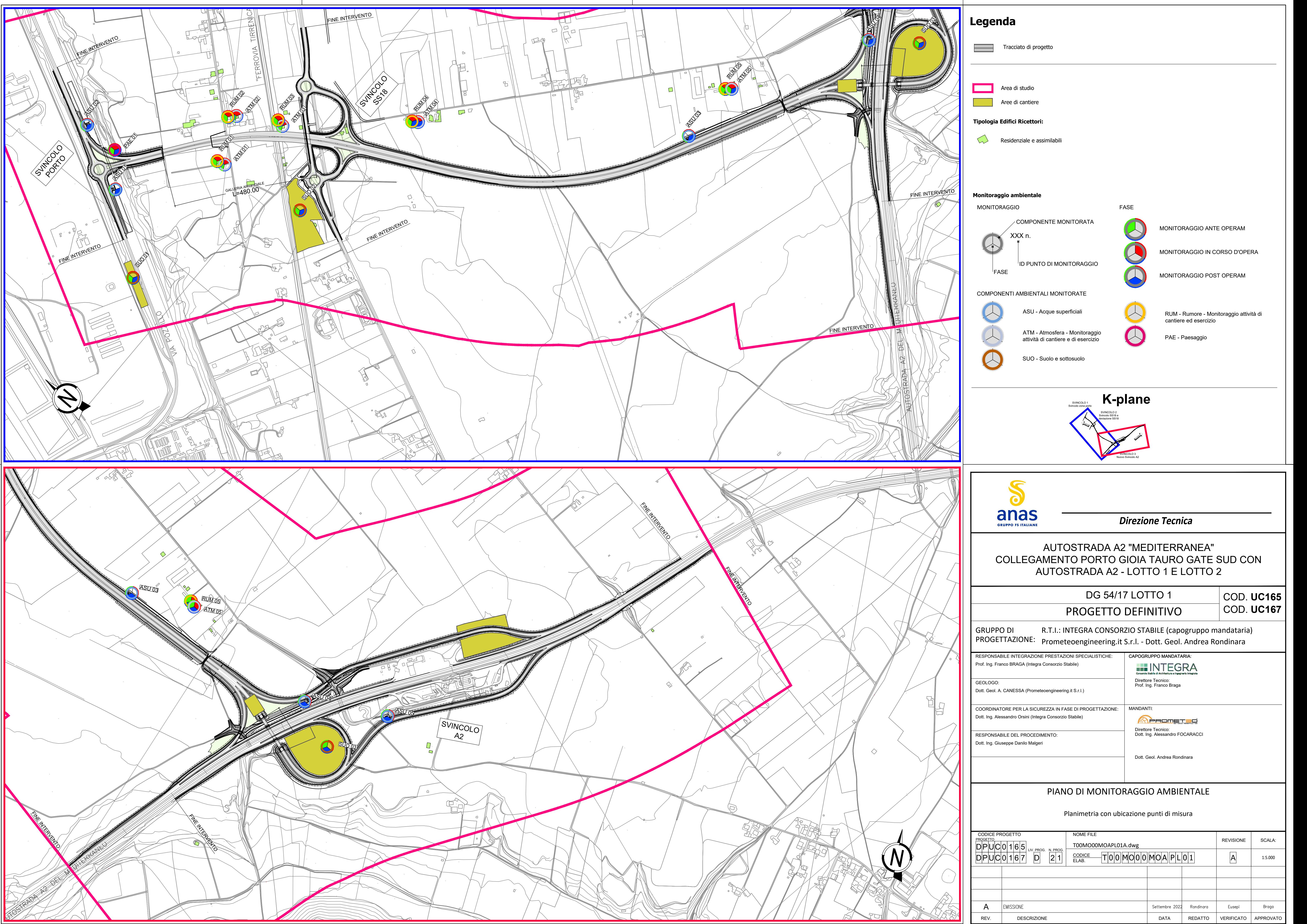

 $SCALA$  DI STAMPA:  $1=1$ 

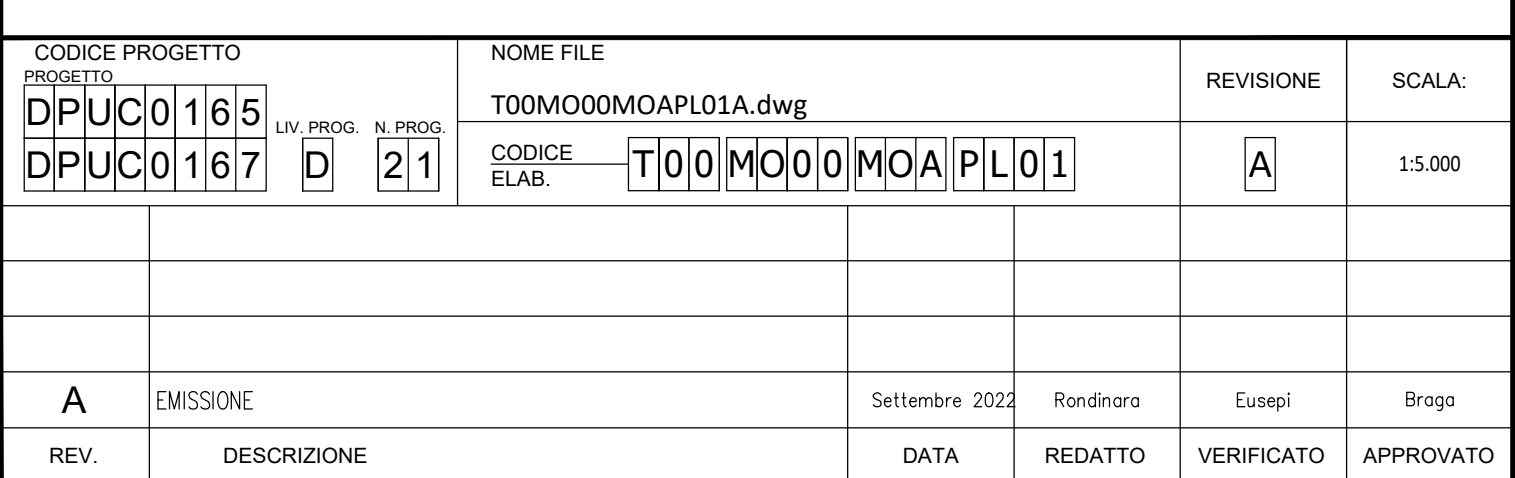